## iMuse Projection Room Platform **Design imuse**

T. Fevgas – N. Fraggogiannis June 18,2010 **Greece** 

# The Platform

#### • **Presentation Authoring**

‒ Create & Edit new Slides and Presentations

#### • **Presentation Synthesis**

‒ Compose personalized presentations by selecting and combining slides from existing presentations

#### • **Presentation Projection**

Search for & project a presentation

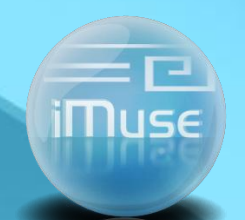

### Authoring a new Presentation

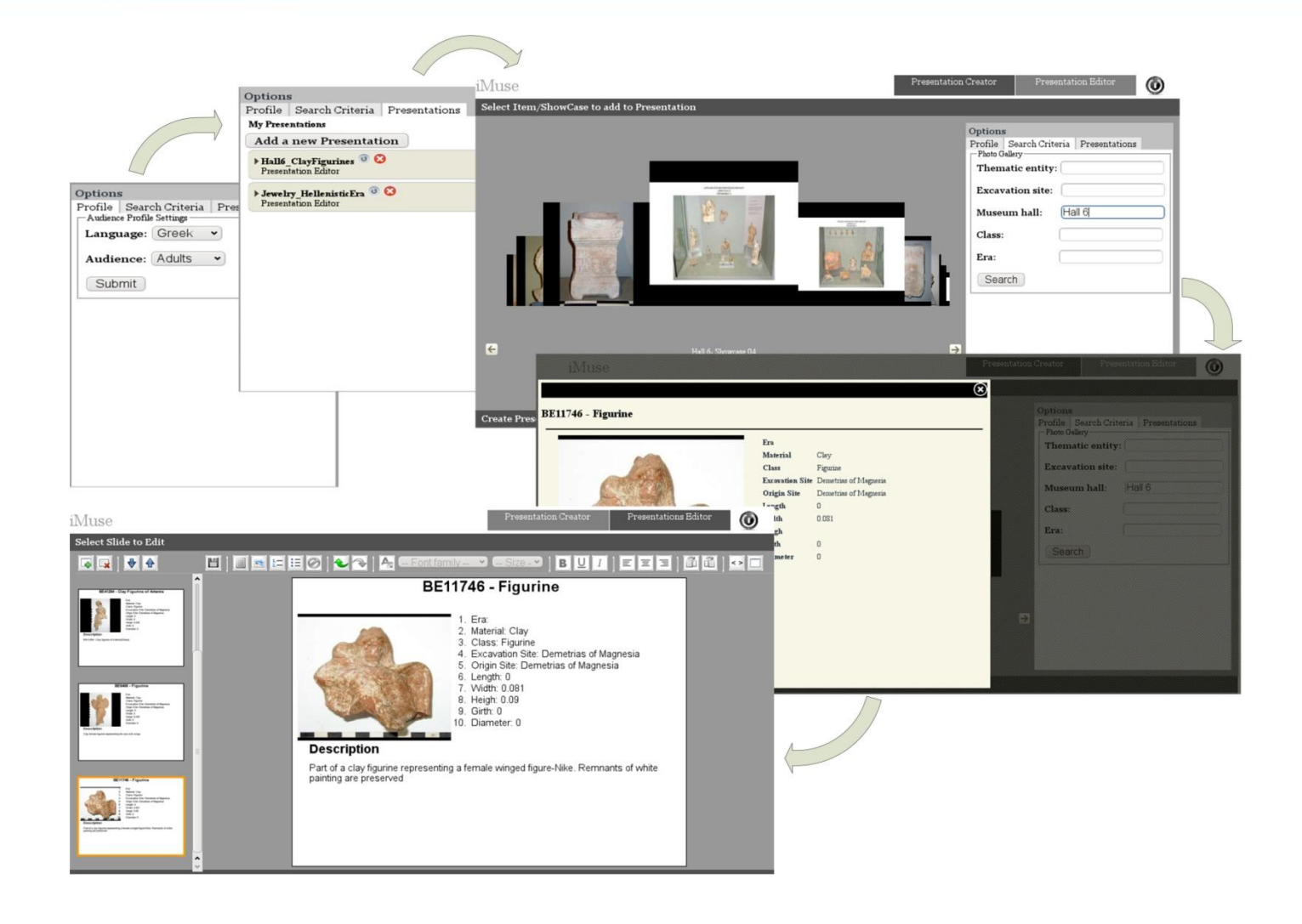

### Author a new Presentation

- Define audience profile (language, type).
- Create a new presentation or select an existing to update.
- Retrieve exhibits' information from the database.
- Preview each exhibit's detailed information and add it to the presentation.
- Switch to the Presentation Editor to edit and shape the presentation.
- Edit the user is able to edit the retrieved information and style slides' layout